## **Workflows**

A workflow divides compliance, risk and other related business processes into stages and allows you to pre-assign participants (stakeholders), define requirements for transitioning between stages, and automate run-time process controls and activities, such as sending e-mail notifications and updating status.

The workflow initiator, such as a program owner, manages their own workflow and performs actions like reassigning, adding stakeholders, and forcing a transition to another stage. To view workflows on the **Configuration** menu, you must have the Workflow View permission to create, update or modify a workflow stage, you must have the Workflow Update permission.

The following table lists the RiskVision default workflows. The type of workflow that you see on the**Configuration** > **Workflows** menu depends on the RiskVision application.

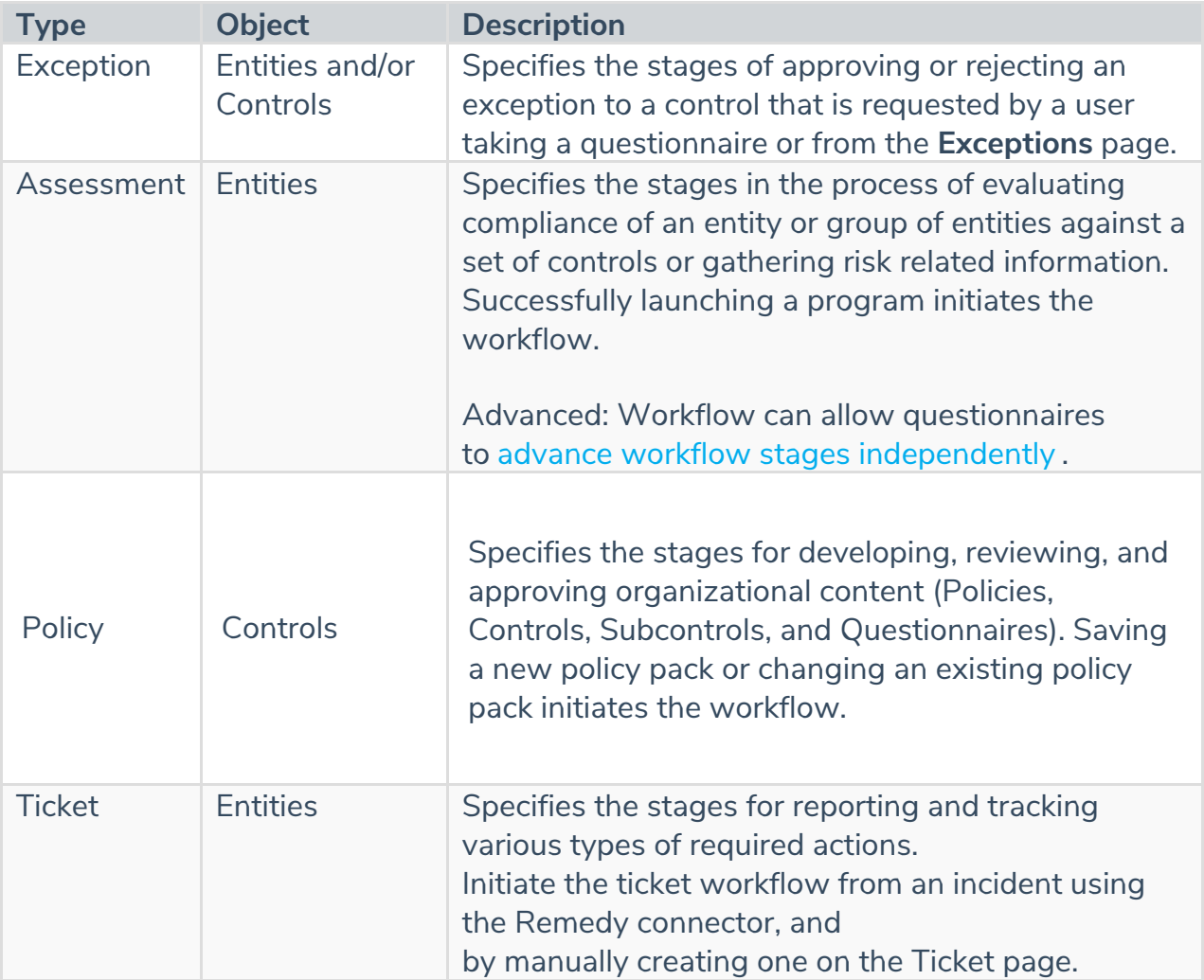